# Two queries selecting ALZ-related responses from Completed CDSs

This report demonstrates a technique for retrieving CDS assessments of interest. It uses Q-5507, a date field in the CDS Signature section, as the filter, and as a proxy that enables distinguishing the difference between a Complete and Incomplete CDS.

This report was demonstrated to the HAR Report Writers' Group on Friday Dec 1, 2017.

Find it here in **Report Library > Community.**

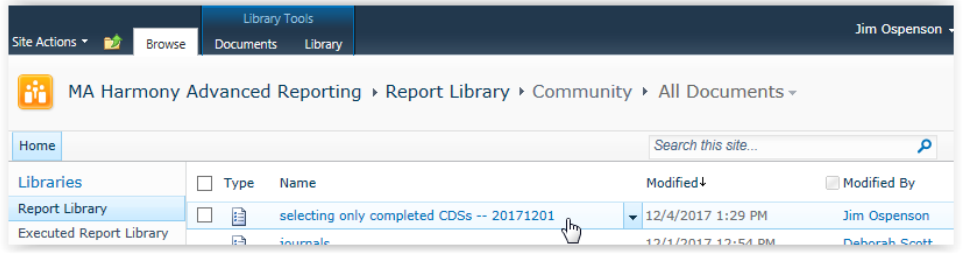

<https://har4.harmonyis.net/MA/Report%20Library/Community/selecting%20only%20completed%20CDSs%20--%2020171201.rdl>

Note: some of the SQL code below is further annotated in the Comments. To see Comments, turn on Review > Track Changes, and set the view to Final: Show Markup.

// Jim Ospenson, December 5, 2017.

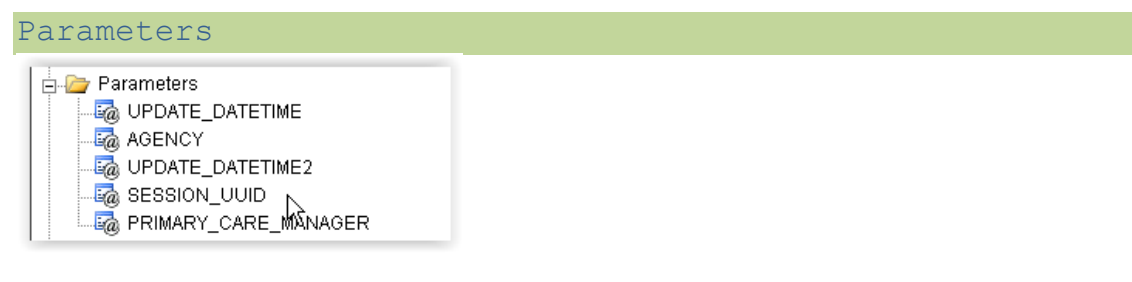

The Report Runner selects the Minimum and Maximum date in the Time Period, and selects one or more ASAPs to define the List of CDS Assessments of Interest.

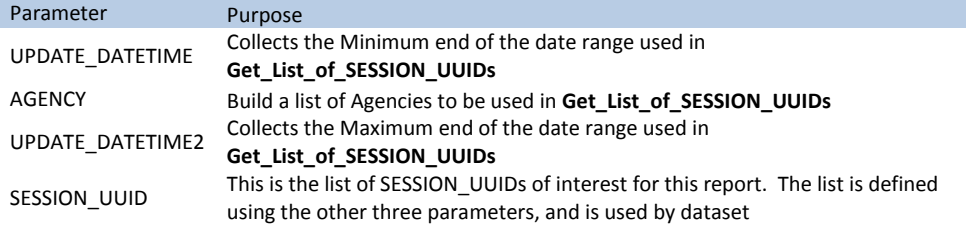

**Get\_List\_of\_SESSION\_UUIDs\_on\_Completion\_date**

#### Param\_ASAP\_List

This dataset uses HAR\_Assessments to load the @AGENCY parameter, providing the list of available ASAPs.

This dataset is grouped and returns an unduplicated list of all distinct values for Agency, from among all of the assessments meeting the filter criteria. By filtering the assessment table to select from new CDS assessments created on or after 1/1/2017, only Agencies that created such assessments in that timeframe are returned, thus the report writer does not need to exclude Boston ElderInfo or Chelsea Revere Winthrop explicitly, since they were not creating CDSs in the time period.

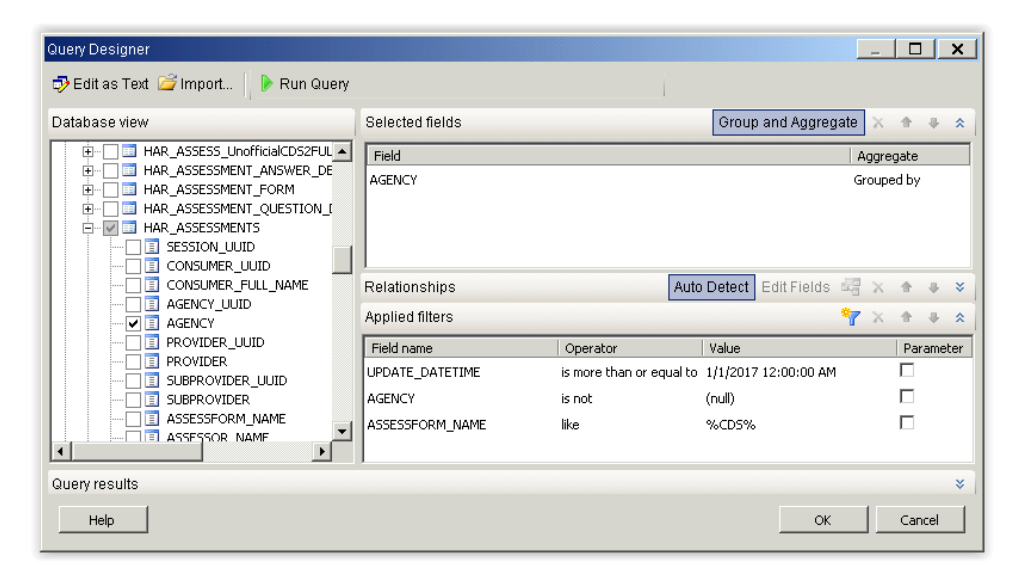

### Get List of SESSION UUIDs

Below, the basic query used as the starting point for the report. I like to start in the Design View, to refine the joins and grouping. This query will not be used in the final version of the report.

As it stands, this query looks for CDS assessments that contain a non-null value in Question 5507, that were Last Updated between the Minimum and Maximum extremes of the date range. Because it uses an Inner Join, only questions (and therefore assessments) where there is data in Q-5507 are returned. Q-5507 has a special feature -- it is always blank when after a user copies an assessment into a fresh assessment form to update values. By CM/RN training and Program Instructions, it should always reflect the date the CDS & related documentation is completed.

Thus incomplete assessments -- whether they are simply uncompleted within the 7-day period of updateability, or are uncompleted pending receipt of medical documentation, or have been abandoned for whatever reason -- are not returned as items in the list of assessments of interest.

Also, note that Q-5507 is only used in CDS or MDS assessments. Thus non-CDS assessments such as I&R, Nutrition, or Family Caregiver assessments do not need to be excluded. CDS-2 or CDS-3 assessments will be returned, as appropriate based on the Time Period. Only NF (Nursing Facility) or MDS assessments need to be explicitly excluded.

Finally, note that this query will return assessments that contain data entry errors. For example, the user types 10/15/2107 or 10/15/2007 in Q-5507, and saves the assessment without noticing the error.

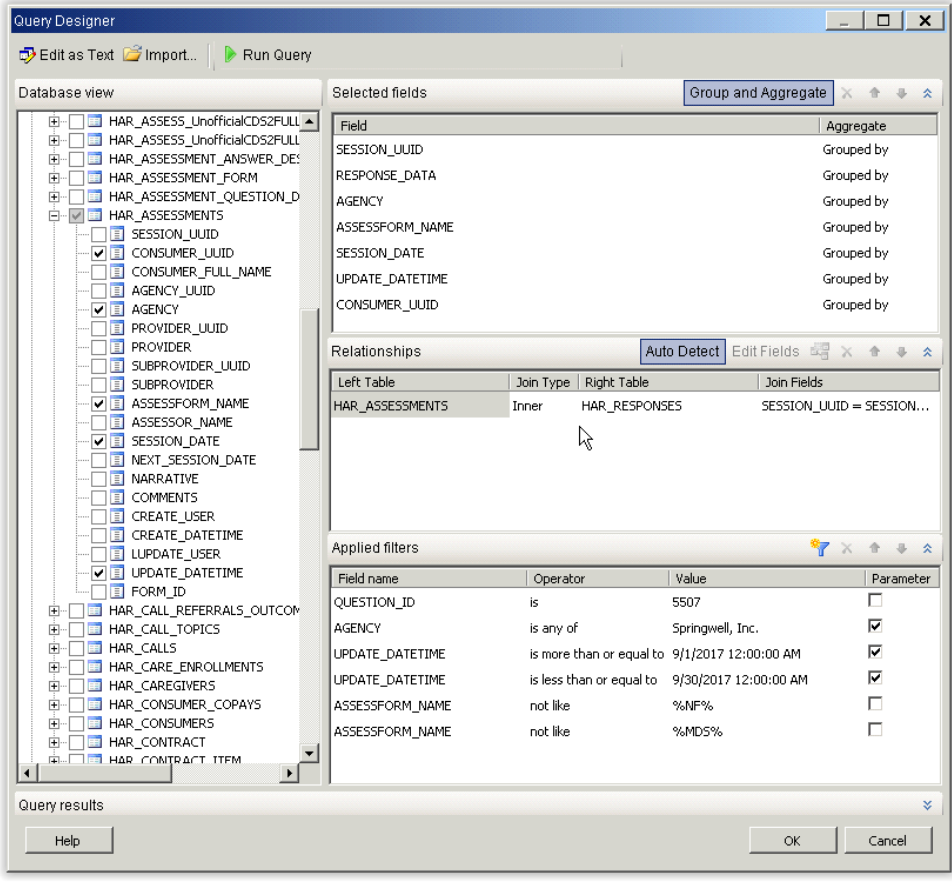

## Get List of SESSION UUIDs on Completion date

Note that in the query above I used HAR\_ASSESSMENT.UPDATE\_DATETIME to start off, creating the Min/Max parameters. Using SQL functions I will these values to [Completion Date], which is the value of Q-5507 after conversion to a date value attribute as filter criteria.

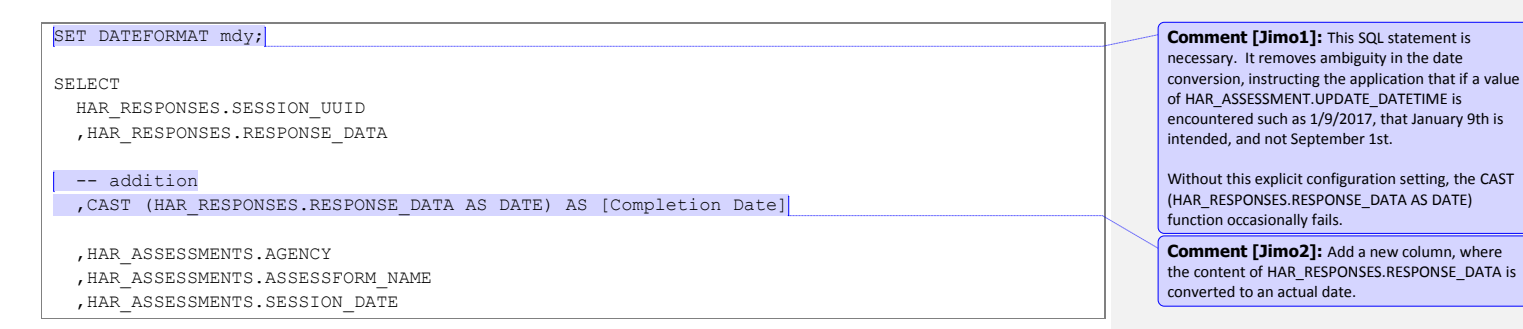

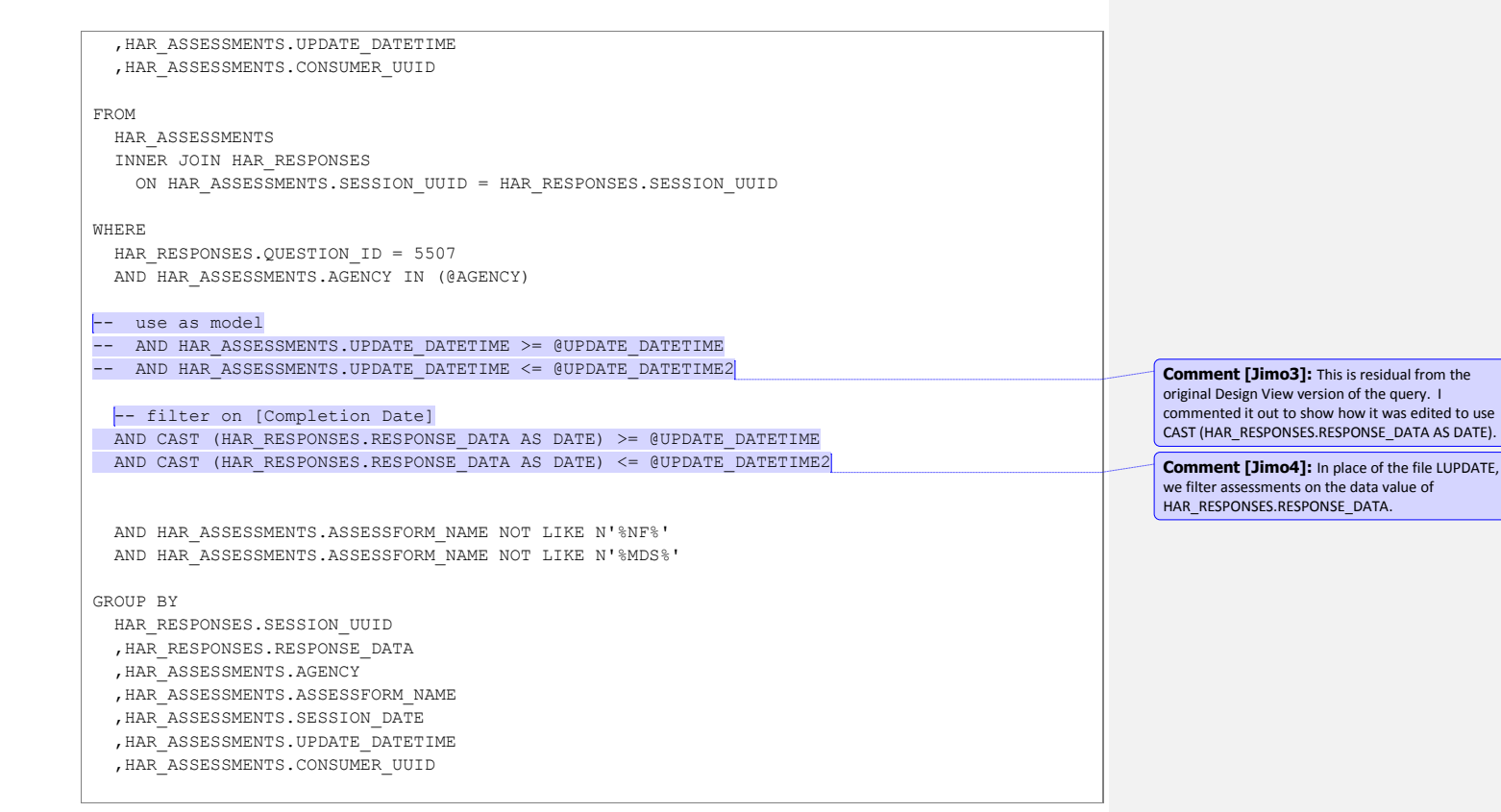

### CDS\_Information

This dataset takes as input a list of SESSION\_UUIDs, and returns the coded assessment responses for a set of five (5) singles-select questions regarding the consumer's Alzheimer and Related Dementia (ADRD) status (joining HAR\_RESPONSES to HAR\_ASSESSMENTS). It decodes the coded responses by joining to HAR\_RESPONSES to HAR\_ASSESSMENT\_QUESTION\_DESCRIPTIONS on QUESTION\_ID for the question prompts for each of the 5 questions, and joining HAR\_RESPONSES to HAR\_ASSESSMENT\_ANSWER\_DESCRIPTIONS on QUESTION\_ID and RESPONSE\_DATA / ITEM\_CHOICE\_TEXT, converting the coded integer response to plain-English response text.

Note that in order to run the query, I seeded a list of SESSION\_UUIDs, copying and pasting in order to build a short list of SESSION\_UUIDs. After Running the query and retrieving some data, I checked the parameter checkbox. When I clicked OK to close the dataset from Design View, the @SESSION\_UUID parameter was automatically created.

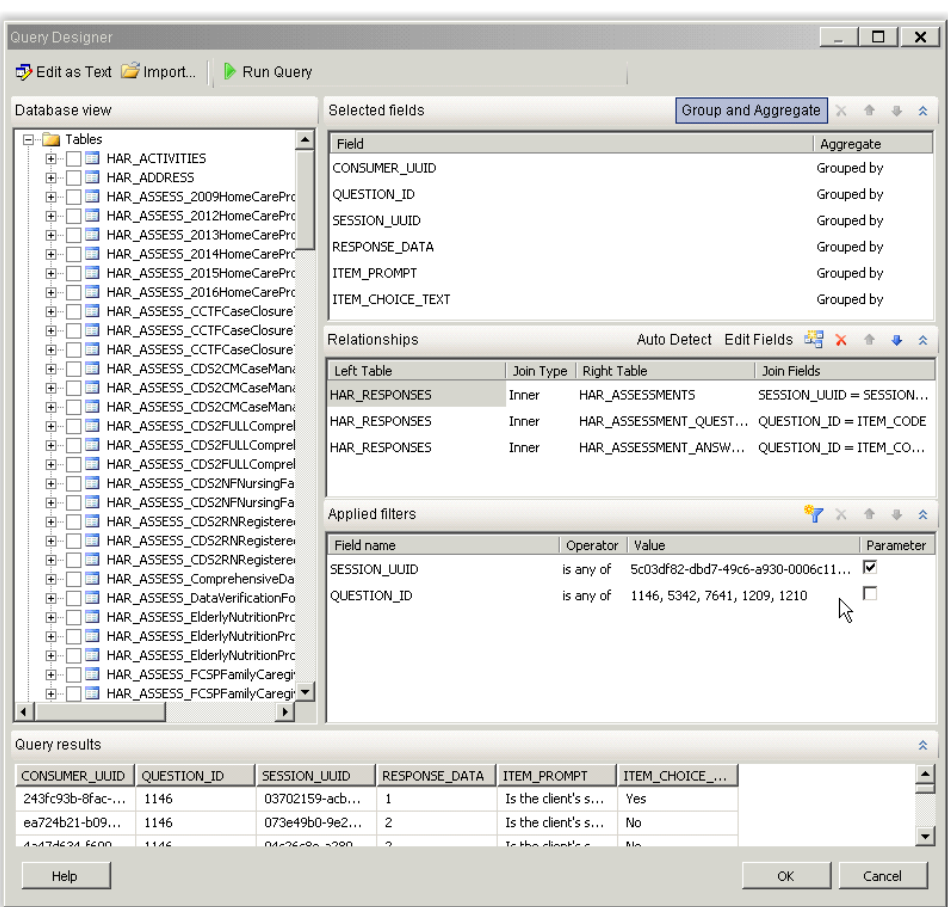

# Parameter: SESSION\_UUID

After the parameter was created, I reviewed its properties.

I verified that it would Accept multiple values, and would not Allow blank value ("").

I set the parameter visibility to Hidden, because I do not want a Report Runner interacting with this parameter. This means I don't have to worry about Available Values for this parameter, only Default Values.

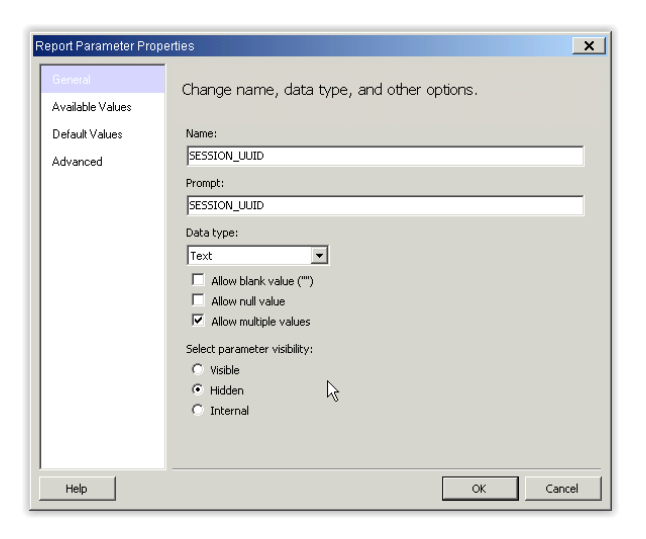

Next, assign Default Values for this parameter to the output of the SESSION\_UUID column resulting from Get\_List\_of\_SESSION\_UUIDs\_on\_Completion\_date.

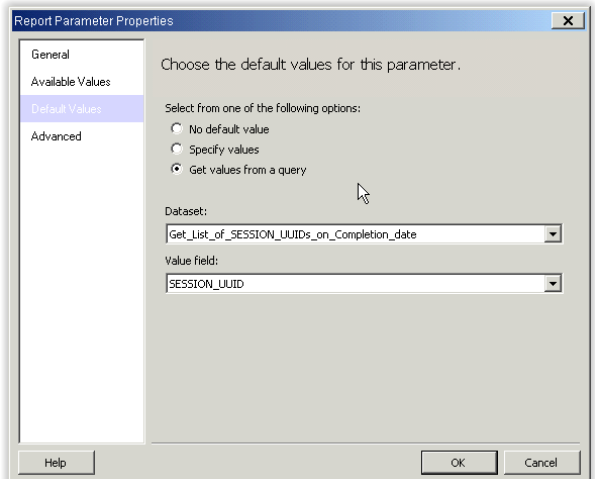

// end //